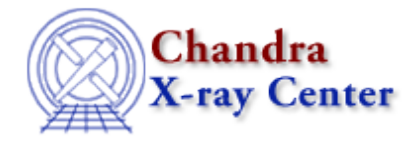

URL[: http://cxc.harvard.edu/ciao3.4/lc\\_clean.html](http://cxc.harvard.edu/ciao3.4/lc_clean.html) Last modified: March 2007

# *AHELP for CIAO 3.4* **lc\_clean** Context: tools

*Jump to:* [Description](#page-0-0) [Examples](#page-0-1) [NOTES](#page-1-0) [Bugs](#page-1-1) [See Also](#page-1-2)

### **Synopsis**

lc\_clean.sl − Clean a lightcurve to match the ACIS "blank−sky" datasets

## <span id="page-0-0"></span>**Description**

The script lc\_clean.sl is used to select those regions of the lightcurve that do not contain flares. The algorithm used is taken from the lc\_clean program created by Maxim Markevitch, and is different from that used by the analyze\_ltcrv.sl script.

The script is run from within ChIPS ("ahelp chips"), as shown in the example, or Sherpa ("ahelp sherpa"). To load the script:

chips> () = evalfile( "lc\_clean.sl" )

This step is only necessary once per ChIPS or Sherpa session.

This script is used in th[e Using the ACIS "Blank−Sky" Background Files thread](http://cxc.harvard.edu/ciao/threads/acisbackground/).

### <span id="page-0-1"></span>**Example 1**

```
chips> lc−>verbose = 1
chips> lc_clean( "evt2_bg.lc" )
```
The script is run with all default parameter values, except the verbose flag is set to 1 to produce extra screen output:

```
Parameters used to clean the lightcurve are:
 mean = NULL
 clip = 3max scale = 1.2 max_sigma = NULL
 minfrac = 0.1 outfile = NULL
  verbose = 1
```

```
Total number of bins in lightcurve = 38Max length of one bin = 255.997 s
Num. bins with a smaller exp. time = 9
Number of bins with a rate of 0 ct/s = 7
Calculated an initial mean (sigma−clipped) rate of 0.489577 ct/s
Lightcurve limits use a scale factor of 1.2 about this mean
Filtering lightcurve between rates of 0.407981 and 0.587492 ct/s
Number of good time bins (drawn in green) = 29
Mean level of filtered lightcurve = 0.488992 ct/s
```
### **Example 2**

```
chips> lc−>verbose = 0
chips> lc−>outfile = "evt2_bg.gti"
chips> lc_clean( "evt2_bg.lc" )
```
Since an output file is specified, the lc\_clean() function runs the dmgti tool using the calculated range, and creates the an GTI file named "evt2\_bg.gti".

The screen output for this run is:

```
Total number of bins in lightcurve = 38
Max length of one bin = 255.997 s
Num. bins with a smaller exp. time = 9
Number of bins with a rate of 0 ct/s = 7
Calculated an initial mean (sigma−clipped) rate of 0.489577 ct/s
Lightcurve limits use a scale factor of 1.2 about this mean
Filtering lightcurve between rates of 0.407981 and 0.587492 ct/s
Number of good time bins (drawn in green) = 29
Mean level of filtered lightcurve = 0.488992 ct/s
Creating GTI file
Created: evt2_bg.gti
```
#### <span id="page-1-0"></span>**NOTES**

This script is not an official part of the CIAO release but is made available as "contributed" software via the [CIAO scripts page.](http://cxc.harvard.edu/ciao/download/scripts/) Please see th[e installation instructions page](http://cxc.harvard.edu/ciao/download/scripts/instructions.html) for help on installing the package.

## <span id="page-1-1"></span>**Bugs**

See th[e bugs page for this script](http://cxc.harvard.edu/ciao/bugs/lc_clean.html) on the CIAO website for an up-to-date listing of known bugs.

# <span id="page-1-2"></span>**See Also**

*tools*

acis detect afterglow, acis find hotpix, axbary, destreak, dmcopy, lightcurve

The Chandra X−Ray Center (CXC) is operated for NASA by the Smithsonian Astrophysical Observatory. 60 Garden Street, Cambridge, MA 02138 USA. Smithsonian Institution, Copyright © 1998−2006. All rights reserved.

URL: [http://cxc.harvard.edu/ciao3.4/lc\\_clean.html](http://cxc.harvard.edu/ciao3.4/lc_clean.html) Last modified: March 2007